### CS450

- Structure of Higher Level Languages
- Lecture 11: Infinite streams
- Tiago Cogumbreiro

Press arrow keys  $\boxed{\leftarrow}$  **d** to change slides.

Infinite streams

## Stream

A stream is an infinite sequence of values.

For example, how would you represent the set of  ${\cal N}$  natural numbers in a program?

 $1 \rightarrow 2 \rightarrow 3 \rightarrow 4 \rightarrow 5 \rightarrow 6 \rightarrow 7 \rightarrow ...$ 

**Did you know?** The concept of streams is also used in:

- Reactive programming (eg. a stream of GUI events for Android development)
- Stream processing for digital signal processing (eg, image/video codecs with the language StreamIt)
- Unix pipes (eg, a pipeline of Unix process producing and consuming a stream of data)
- See also Microsoft LINQ and Java 8 streams

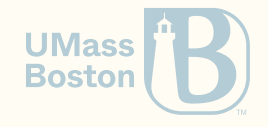

## Streams in TypedRacket

```
(define-type (stream T)
 ; A thunk that returns a stream-add
  (-> (stream-add T)))
(struct [T] stream-add (
  ; Holds an element
 [first : T]
 ; And a thunk to another stream of T
 [rest : (stream T)]
  )
)
```
- A stream of type T is an infinite "linkedlist" whose elements have type T
- We encode the notion of infinitude with delayed-construction of the elements on the list
- Here: stream is a thunk, that holds a stream-add, that holds a stream
- I like to imagine a stream as a datastructure equivalent of Ouroboros

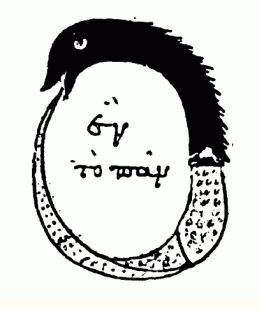

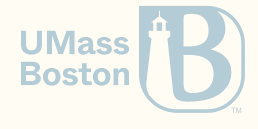

## Streams in (Typed)Racket

A stream can be recursively defined as a a pair holds a value and another stream stream = (thunk (stream-add some-value stream)

Powers of two

(thunk (stream-add 1 (thunk (stream-add 2 (thunk (stream-add 4 (thunk ...))))))

**Visually** 

 $1 \t2 \t4$ 

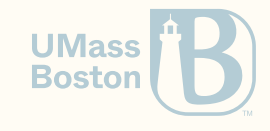

## Using streams

```
(match (powers-of-two) ; 1. A stream is a thunk; call to build the first element
 [(stream-add x s) ; 2. Inside the thunk there is a stream-add
    (displayln x) ; 3. Output the first element: 1
   (match (s) ; 4. Construct the second element
     [(stream-add y s)
        (check-equal? y 2) ; 5. Output the 2nd element: 2
       (match (s) ; 6. Call and match the 3rd element
         [(\text{stream-add } z](check-equal z 4) ; 7. Output the 3rd element: 4
          \mathbf{I})
      \mathbf{I})
  \mathbf{I})
```
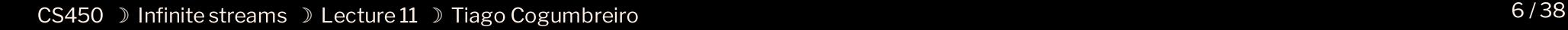

**IIMass Boston** 

## Generalize sampling the first 3 elements

```
(: sample3 (All [T] (-> (stream T) (Listof T))))
(define (sample3 s)
  (match (s)
    [(\text{stream-add } x1 \text{ s})](match (s)
          [(\text{stream-add x2 s})(match (s)
               [(\text{stream-add x3}]
                  (list x1 x2 x3)
               \mathbf{I})
          \mathbf{I})
     \mathbf{I})
)
(sample3 powers-of-two)
 ; '(1 2 4)
```
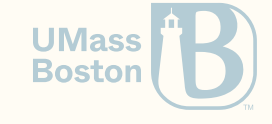

## Count elements in stream

## Programming with streams

Let us write a function that given a stream and a predicate, counts how many times a predicate holds true until it becomes false.

```
(: count-until
  (A11 \mid T)(-); Given a predicate
      (-> T Boolean)
      ; Take a stream
      (stream T)
      ; How many elements
      Number
    )
  )
```
#### Spec

```
\text{(count-uniti (lambda (x : Number)) (< cast x Real) 8)} po
; 3
(count-until (lambda ([x : Number]) (<= (cast x Real) 0)) p
; 0
```
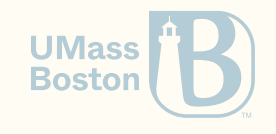

)

## Solution

```
(define (count-until pred s)
  (: count-until-iter (-> Number (stream T) Number)
  (define (count-until-iter count s)
    (match (s)
      ; If the predicate holds on x
      \lceil (stream-add x s)
        (if (pred x)
          ; loop: increment count in next iter
           (count-until-iter (+ count 1) s)
          ; return count
          count
        )
      \mathbf{I})
  )
  (count-uniti-iter \theta s))
```
- Make sure we write match (s) to let the stream build the first element
- Pattern-matching helps us retrieve the element built and the rest of the stream

```
def count_until(pred, s):
  count = \thetawhile True:
    (x, s) = s() # similar to match
    if pred(x):
      count += 1# loop = rec call
    else:
                            UMass
                            Boston
      return count
```
# Implementing powers of two

## Example: powers of two

Implement (: powers-of-two (stream Number))

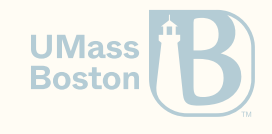

## Example: powers of two

Implement (: powers-of-two (stream Number))

Solution

)

```
(: powers-of-two (stream Number))
(define (powers-of-two)
  (: powers-of-two-iter (-> Number (stream Number)))
  (define (powers-of-two-iter n)
    (thunk (stream-add n (powers-of-two-iter (* 2 n)))))
  ((powers-of-two-iter 1))
```
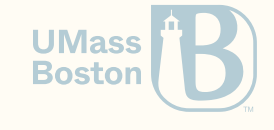

## Common mistake: forgot thunk

```
(: powers-of-two (stream Number))
(define (powers-of-two1)
  (: powers-of-two-iter (-> Number (stream Number)))
 (define (powers-of-two-iter n)
    (stream-add n (powers-of-two-iter (* 2 n))))
 ((powers-of-two-iter 1))
)
```
If you were to run this code, it would run into an infinite loop, as recursion is not guarded!

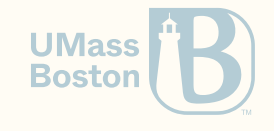

## Common mistake: forgot thunk

```
(: powers-of-two (stream Number))
(define (powers-of-two1)
  (: powers-of-two-iter (-> Number (stream Number)))
  (define (powers-of-two-iter n)
    (stream-add n (powers-of-two-iter (* 2 n))))
 ((powers-of-two-iter 1))
)
```
If you were to run this code, it would run into an infinite loop, as recursion is not guarded!

```
lecture11.rkt:56:4: Type Checker:
  Polymorphic function `stream-add'
  could not be applied to arguments:
Argument 1:
  Expected: T
  Given: Number
Argument 2:
  Expected: (-> (stream-add T))
  Given: (\rightarrow (stream-add Number))
Result type: (stream-add T)
Expected result: (-> (stream-add Number))
  in: (stream-add n
        (powers-of-two-iter (* 2 n)))
                                   UMass
                                   Boston
```
## The stream of constants

## Example: constant

Implement a function const that given a value it returns a stream that always yields that value: (: const (-> Number (stream Number)))

(sample3 (const 20)) *; '(20 20 20)*

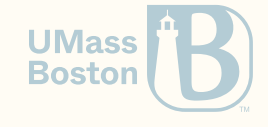

## Solution

```
(: const (-> Number (stream Number)))
(define (const v)
  (thunk (stream-add v (const v))))
```
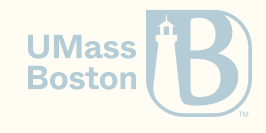

# The stream of natural numbers

## Streams in Racket

A stream can be recursively defined as a a pair holds a value and another stream stream = (thunk (stream-add some-value stream))

#### A stream of natural numbers

(thunk (stream-add 0 (thunk (stream-add 1 (thunk (stream-add 2 (thunk  $\ldots))))$ )) **Visually** 

0 1 2 3 4 5 6 ...

The type of naturals is a stream of numbers:

(: naturals (stream Number))

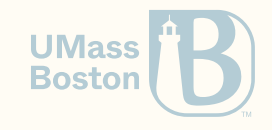

## Natural numbers

Implement the stream of non-negative integers

0 1 2 3 4 5 6 7 ... Solution

```
(: naturals (stream Number))
(define (naturals)
 (: naturals-iter (-> Number (stream Number)))
  (define (naturals-iter n)
    (thunk
      (stream-add n
        (naturals-iter (+ n 1))))((natural-iter 0)))
```
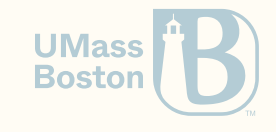

The map stream

## Map for streams

Given a stream s defined as

e0 e1 e2 e3 e4 ...

and a function f the stream (stream-map f s) should yield

 $(f \theta)$   $(f \theta)$   $(f \theta)$   $(f \theta)$   $(f \theta)$   $(f \theta)$   $\dots$ 

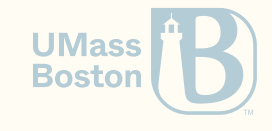

## ap for streams

### **Spec**

```
(: stream-map)
      (All [InputElem OutputElem]
        (\rightarrow; Can convert an InputElem into an OutputElem
           (-> InputElem OutputElem)
           ;
G
i
v
e
n
a
s
t
r
e
a
m
o
f
I
n
p
u
t
E
l
e
m
           (stream InputElem)
           ; Generate a stream of OutputElem
           (stream OutputElem)
        )
      )
Ma<br>
Spe<br>
(:
(
```
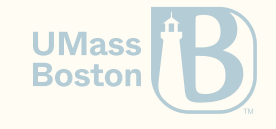

## Map for streams

### Spec

```
(: stream-map
  (All [InputElem OutputElem]
    (-); Can convert an InputElem into an OutputElem
      (-> InputElem OutputElem)
      ; Given a stream of InputElem
      (stream InputElem)
      ; Generate a stream of OutputElem
      (stream OutputElem)
    )
  )
)
```
### Solution

```
(define (stream-map f s)
 (thunk ; <- very important!
  (match (s) ; <- delayed match
   [(\text{stream-add } x s)](stream-add
      (f x) ; replace x by (f x)
      (stream-map f s)
    )
   \mathbf{I})
 )
)
```
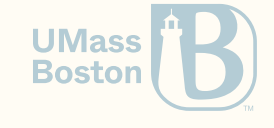

## Eager-match makes can trigger errors

### INCORRECT

```
(define (stream-map f s)
  (match (s) ; <- An INCORRECT eager match
   \int (stream-add x s)(thunk (stream-add (f x) (stream-map f s))
   ])))
```
### CORRECT

```
(define (stream-map f s)
 (thunk ; <- thunk BEFORE match
  (match (s)
   \lceil (stream-add x s)
    (\text{stream-add}(f x) (\text{stream-map} f s)))))
```
- An important point of streams is to delay execution as much as possible
- In this **incorrect** example we match before the thunk
- A user invoking (stream-map f s), builds the first element of s, which is surprising and undesirable
- In the correctness tests of HW4, we will test for eagerness

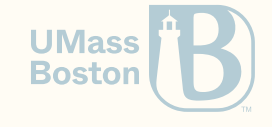

## The stream of even numbers

## Even naturals

Build a stream of even numbers. Tip: use stream-map and naturals.

0 2 4 6 8 10 12 ...

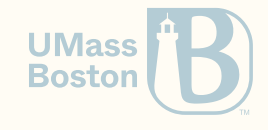

## Even naturals

Build a stream of even numbers. Tip: use stream-map and naturals.

**Solution** 0 2 4 6 8 10 12 ...

```
(: even-naturals (stream Number))
(define even-naturals
  (stream-map
    (curry * 2)(naturals)))
```
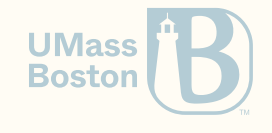

# Merge two streams

## Zip two streams

Given a stream s1 defined as

e1 e2 e3 e4 ...

and a stream s2 defined as

f1 f2 f3 f4 ...

the stream (stream-zip s1 s2) returns

(cons e1 f1) (cons e2 f2) (cons e3 f3) (cons e4 f4)  $\ldots$ 

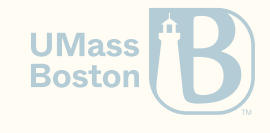

## Zip for streams

#### **Spec**

```
#lang racket
(require rackunit)
(define s0)
  (stream-zip (naturals) (even-naturals))
(check-equal? (stream-get s0) <mark>(cons 0 0)</mark>)
(define s1 (stream-next s0))
(check-equal? (stream-get s1) <mark>(cons 1 2)</mark>)
(define s2 (stream-next s1))
(check-equal? (stream-get s2) <mark>(cons 2 4)</mark>)
```
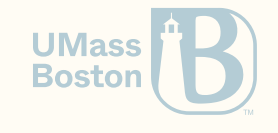

## Zip for streams

#### Spec

#lang racket (require rackunit) (define s0 (stream-zip (naturals) (even-naturals))

 $(check-equal? (stream-qet s0)$   $(cons 0 0)$ )

```
(define s1 (stream-next s0))
(check-equal? (stream-get s1) (cons 1 2))
```

```
(define s2 (stream-next s1))
(check-equal? (stream-get s2) (cons 2 4))
```
#### Solution

```
(define (stream-zip s1 s2)
  (define (stream-zip-iter s1 s2)
      (cons
        (cons (stream-get s1)
              (stream-get s2))
       (thunk
         (stream-zip-iter
          (stream-next s1)
          (stream-next s2))))(stream-zip-iter s1 s2))
```
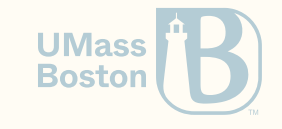

# Exercises on streams

## Zip two streams

Given a stream s1 defined as

e1 e2 e3 e4 ...

and a stream s2 defined as

f1 f2 f3 f4 ...

the stream (stream-zip s1 s2) returns

(cons e1 f1) (cons e2 f2) (cons e3 f3) (cons e4 f4)  $\ldots$ 

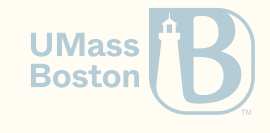

### Enumerate a stream

Build a stream from a given stream s defined as

e0 e1 e2 e3 e4 e5 ...

the stream (stream-enum s) returns

 $(\text{cons } 0 \text{ e0})$   $(\text{cons } 1 \text{ e1})$   $(\text{cons } 2 \text{ e2})$   $(\text{cons } 3 \text{ e3})$   $(\text{cons } 4 \text{ e4})$   $(\text{cons } 5 \text{ e5})$  ...

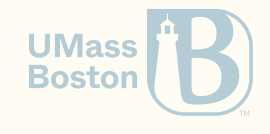

## Enumerate a stream

Spec

```
#lang racket
(require rackunit)
(define s0 (stream-enum (even-naturals)))
(check-equal? (stream-qet s0) (cons 0 0))(define s1 (stream-next s0))
(check-equal? (stream-get s1) (cons 1 2))
(define s2 (stream-next s1))
(check-equal? (stream-get s2) (cons 2 4))
```
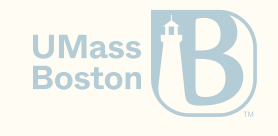

## Enumerate a stream

Spec

```
#lang racket
(require rackunit)
```

```
(define s0 (stream-enum (even-naturals)))
(check-equal? (stream-qet s0) (cons 0 0))
```

```
(define s1 (stream-next s0))
(check-equal? (stream-get s1) (cons 1 2))
```

```
(define s2 (stream-next s1))
(check-equal? (stream-get s2) (cons 2 4))
```
### Solution

(define (stream-enum s) (stream-zip (naturals) s))

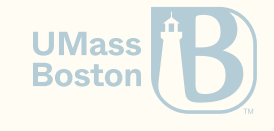

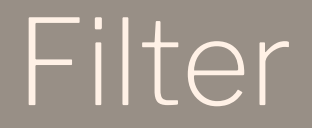

### How would a filter work with streams?

## Filter

#### **Spec**

```
#lang racket
(define s0
  (stream-filter (curry <= 10)
    (\text{natural}))(check-equal? (stream-get s0) 10)
(define s1 (stream-next s0))
(check-equal? (stream-get s1) 11)
(define s2 (stream-next s1))
(check-equal? (stream-get s2) 12)
```
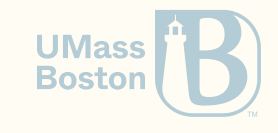

## Converting filter to stream-filter

```
; List version --------------------------------------------------------------
1 (define (filter to-keep? l)
    2 (cond
3 [(empty? l) l]
4 [(to-keep? (first l))
5 (cons (first l)
6 (filter to-keep? (rest l)))]
8 [else (filter to-keep? (rest l))]))
 ; Stream-version ------------------------------------------------------------
1 (define (stream-filter to-keep? s)
2 (cond
3 ; <- no base case; streams are infinite
4 [(to-keep? (stream-get s)) ; <- first becomes stream-get
5 (cons (stream-get s)
6 ; Second element is always a thunk
                                                                                            UMass
7 (thunk (stream-filter to-keep? (stream-next s))))]
                                                                                            Boston
8 [else (stream-filter to-keep? (stream-next s))])) ; rest becomes stream-next
```
## Drop every other element

Given a stream defined below, drop every other element from the stream. That is, given a stream s defined as…

e0 e1 e2 e3 e4 ...

```
stream (stream-drop-1 s) returns
```
e0 e2 e4 ...

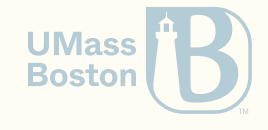

## Drop every other element…

Spec

```
#lang racket
(require rackunit)
(define s0 (stream-drop-1 (naturals)))
(check-equal? (stream-qet s0) 0)(define s1 (stream-next s0))
(check-equal? (stream-get s1) 2)
(define s2 (stream-next s1))
(check-equal? (stream-get s2) 4)
```
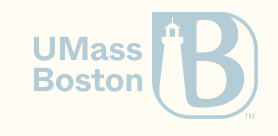

## Drop every other element…

### Spec

```
#lang racket
(require rackunit)
```

```
(define s0 (stream-drop-1 (naturals)))
(check-equal? (stream-qet s0) 0)
```

```
(define s1 (stream-next s0))
(check-equal? (stream-get s1) 2)
```

```
(define s2 (stream-next s1))
(check-equal? (stream-get s2) 4)
```
### Solution

```
(define (stream-drop-1 s)
 ; for each e yield (i, e)
  (define enum-s (stream-enum s))
 ; given (i, e) only keep (even? i)
  (define even-s
    (stream-filter
      ;(lambda (x) (even? (car x)))
      (compose even? car)
      enum-s))
 ; convert (i, e) back to e
  (stream-map cdr even-s))
```
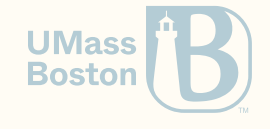

### More exercises

- (stream-ref s n) returns the element in the n-th position of stream s
- (stream-interleave s1 s2) interleave each element of stream s1 with each element of s2
- (stream-merge f s1 s2) for each i-th element of stream s1 (say e1) and i-th element of stream s2 (say e2) return (f e1 e2)
- (stream-drop n s) ignore the first n elements from stream s
- (stream-take n s) returns the first n elements of stream s in a list in appearance order

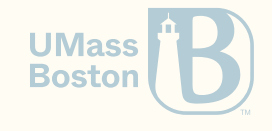